### ORIGINAL RESEARCH

# WILEY Ecology and Evolution

# **Ecobat: An online resource to facilitate transparent, evidence-based interpretation of bat activity data**

**Paul R. Lintott1,2,\*** | **Sophie Davison1,\*** | **John van Breda<sup>3</sup>** | **Laura Kubasiewicz<sup>4</sup>** | **David Dowse<sup>5</sup>** | **Jonathan Daisley<sup>5</sup>** | **Emily Haddy<sup>1</sup>** | **Fiona Mathews<sup>1</sup>**

1 Hatherly Laboratories, Biosciences, College of Life and Environmental Sciences, University of Exeter, Exeter, UK

 $^{2}$ University of the West of England, Bristol, UK

<sup>3</sup>BiodiverselT, Dorset, UK

4 Mammal Society, London, UK

5 Heritage Environmental Ltd, Perthshire, UK

#### **Correspondence**

Fiona Mathews, JMS 565, University of Sussex, Falmer, Sussex, BN1 9QG. Email: [f.mathews@sussex.ac.uk](mailto:f.mathews@sussex.ac.uk)

**Funding information** NERC, Grant/Award Number: NE/ M021882/1

### **Abstract**

Acoustic surveys of bats are one of the techniques most commonly used by ecological practitioners. The results are used in Ecological Impact Assessments to assess the likely impacts of future developments on species that are widely protected in law, and to monitor developments' postconstruction. However, there is no standardized methodology for analyzing or interpreting these data, which can make the assessment of the ecological value of a site very subjective. Comparisons of sites and projects are therefore difficult for ecologists and decision-makers, for example, when trying to identify the best location for a new road based on relative bat activity levels along alternative routes. Here, we present a new web-based, data-driven tool, Ecobat, which addresses the need for a more robust way of interpreting ecological data. Ecobat offers users an easy, standardized, and objective method for analyzing bat activity data. It allows ecological practitioners to compare bat activity data at regional and national scales and to generate a numerical indicator of the relative importance of a night's worth of bat activity. The tool is free and open-source; because the underlying algorithms are already developed, it could easily be expanded to new geographical regions and species. Data donation is required to ensure the robustness of the analyses; we use a positive feedback mechanism to encourage ecological practitioners to share data by providing in return high quality, contextualized data analysis, and graphical visualizations for direct use in ecological reports.

#### **KEYWORDS**

Chiroptera, conservation tool, data sharing, decision making, ecological consultancy data, environmental impact assessments

# **1** | **INTRODUCTION**

Ecological practitioners collect an enormous quantity of data across a many taxa each year to support planning and conservation decisions. Here, we discuss a new Web-based, data-driven tool, Ecobat

([www.ecobat.org.uk](http://www.ecobat.org.uk)), that has been developed as both an online data repository and a tool to help ecological practitioners and environmental managers better analyze bat activity data. It provides an objective and standardized output which places activity levels in the context.

\*Co-first authors.

© 2017 The Authors. *Ecology and Evolution* published by John Wiley & Sons Ltd.

<sup>...........................</sup> This is an open access article under the terms of the Creative Commons [Attribution](http://creativecommons.org/licenses/by/4.0/) License, which permits use, distribution and reproduction in any medium, provided the original work is properly cited.

# **2** | **INTERPRETING BAT SURVEY RESULTS**

Bat populations can be estimated by counting the number of individuals emerging from summer roosts or within hibernacula; however, roosts can be difficult to find and do not give an indication of the importance of an area for foraging bats. Ecological practitioners therefore frequently use acoustic surveys with static bat detectors to determine species' presence (e.g., Roche et al., 2011) and to quantify activity levels which can act a surrogate for relative abundance (e.g., Kalko, Villegas, Schmidt, Wegmann, & Meyer, 2008; Lintott, Fuentes-Montemayor, Goulson, & Park, 2014; and Razgour, Korine, & Saltz, 2011). Acoustic surveys are vital in determining the level of development permitted at a site, or to monitor the effect of a recent development on protected bat species. The use of acoustic monitoring to collect data is relatively cost-effective; detectors can be automated to run for long time periods and are nonintrusive (Walters et al., 2013), although the process of verifying species records can be time-consuming and costly. However, the technique is relatively new static detectors with automated recording systems have only become widely deployed in the last 6 or 7 years—and this technological advance has not yet been matched by standardization of methodologies for analyzing or interpreting these data. This can make the assessment of the ecological value of a site very subjective.

Ideally, an ecological assessment would include the collection of survey data over a large area encompassing both the study site and surrounding landscape, over a meaningful time period, to produce robust results (Zwart, Robson, Rankin, Whittingham, & McGowan, 2015). This level of detail is, however, rarely possible given the economic and time constraints imposed on collecting such a dataset and the difficulties of obtaining publicly available data. Ecological practitioners therefore frequently make judgments and recommendations using a combination of the best available evidence (i.e., survey data) combined with their collective experience and professional opinion (Hill & Arnold, 2012) to determine the importance of a site in a local, regional, or national context.

Recorded bat activity levels are dependent on several factors including species (Vaughan, Jones, & Harris, 1997), seasonality (Russ, Briffa, & Montgomery, 2003), weather (Erickson & West, 2002), and habitat (Lintott et al., 2015). The type of bat detector used also affects detection rates (Adams, Jantzen, Hamilton, & Fenton, 2012). In assessing the relative importance of a site, practitioners must therefore account for how the number of bat passes recorded may have been influenced by these factors. It is therefore likely that an assessment of the ecological value of a site (and the impacts of any proposed development) will vary between practitioners based on level of experience, preferred surveying methodology, and knowledge of the region and/or species (Hulme, 2014).

This lack of consistency creates challenges in making comparisons between sites/projects and in pooling data for further analysis. The use of standardized approaches for data analysis and interpretation allows opportunity to correct for variables such as region, species, and method and facilitates the contextualization of data gathered from an individual site so that decision making is more transparent and defensible.

# **3** | **OVERVIEW OF APPROACH**

The use of acoustic activity data to enable the objective quantification of bat activity has been proposed in North America (Adams, McGuire, Hooton, & Fenton, 2015) and is used to calculate turbine-specific cutin wind speeds for the bat-friendly operation of turbines in Germany (Behr et al., 2017; Brinkmann, Behr, Niermann, & Reich, 2011); however, to our knowledge, there is no Web-based tool available which contextualizes bat activity at a landscape scale. The british Mammal Society, in collaboration with the National Biodiversity Network, the Statutory Nature Conservation Bodies (SNCBs), the University of Exeter, and ecological practitioners, therefore designed the Webbased tool Ecobat. While originally developed for UK users working with bats, it could easily be expanded internationally and modified to accommodate other taxonomic groups.

## **3.1** | **Data input**

Ecobat is designed to provide environmental practitioners with the ability to split infinitive - corrected deposit bat activity data quicky and securely into a central repository (Table 1; Figure 1). Data can be deposited with varying levels of privacy to accommodate requirements for vulnerable species, sensitive projects, and/or client concerns. Data are currently uploaded via a *pro forma* that is downloadable as a CSV file from the Ecobat website. Each row of data relates to one night of bat activity, per species, per location. Currently, ecological consultants calculate the total number of bat passes recorded across the night and enter this value within the CSV; however, we are developing the capacity to handle raw data directly out of sound analysis software. Uploaded data feed into Ecobat's algorithms, helping to improve the functionality of the site and therefore its utility to environmental practitioners.

#### **3.2** | **Data processing**

Ecobat allows users to analyze their data against a comparative reference dataset, for example, records from the same region that were recorded at a comparable time of year (see "Accounting for variability between surveys" below for further details). Percentiles provide a numerical indicator of the relative importance of a night's bat activity. For example, a site that contained bat activity in the 70th percentile would indicate that it had greater activity than 70% of comparison sites (Figure 1). The use of percentiles also enables the level of bat activity to be defined objectively so that there is consistency in the definitions of what is classified as "low," "moderate," or "high" activity between ecological assessment statements. We have developed, alongside the UK Statutory Nature Conservation Bodies (SNCBs), the following specifications of activity categories: (1) low activity: 0–20th percentiles, (2) lowto-moderate activity: 21st–40th percentiles, (3) moderate activity: 41st–60th percentiles, (4) moderate-to-high activity: 61st-80th percentiles, and (5) high activity: 81st–100th percentiles. These activity categories provide planning authorities and policymakers with the details required to aid making their decision. They are

TABLE 1 Essential (bold) and nonessential information required when uploading data to Ecobat

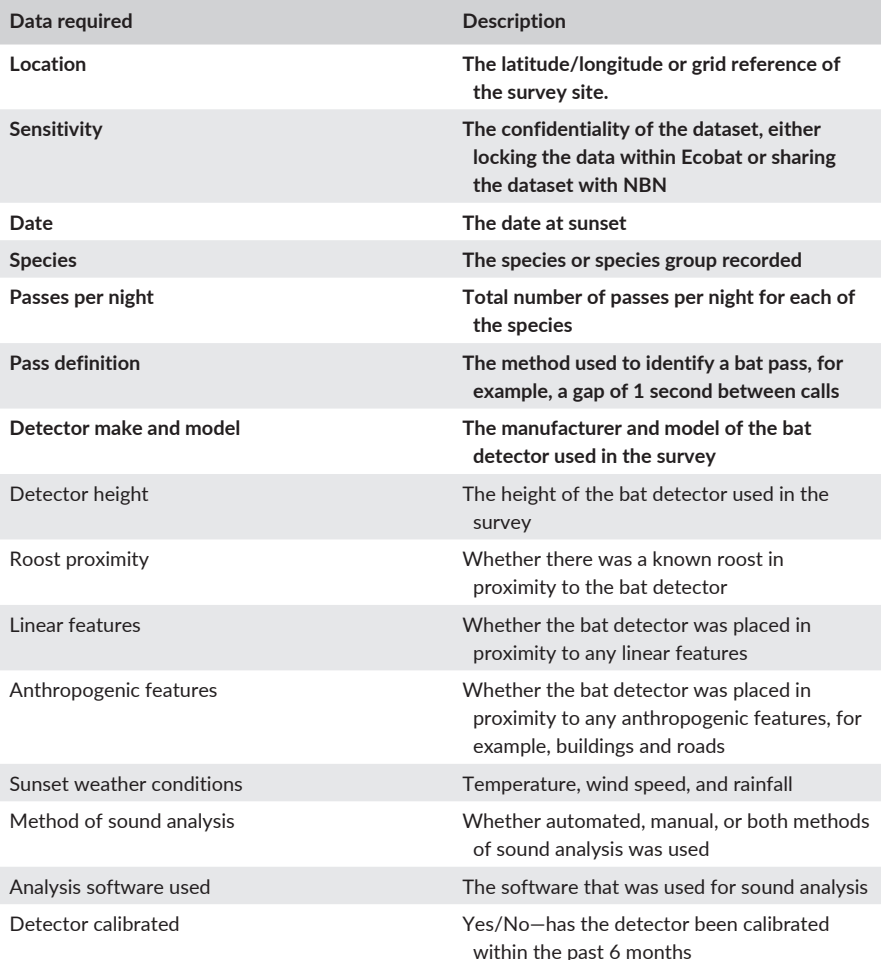

not intended to be prescriptive as, depending on context, different definitions of thresholds may be more appropriate: planning decisions, and the level of mitigation required will depend on a variety of additional factors including the conservation status of the species (e.g., whether it is listed on Annexe II of the EC Habitats Directive) or is considered to be at the edge of its range. However, the use of percentiles and activity categories provides contextualized information about a focal site, facilitating an evidence-based approach to planning, development, and European Protected Species Licence applications.

### **3.3** | **Data output**

Ecobat provides users who have uploaded data with a downloadable report produced using R Markdown. The report includes: (1) an introductory paragraph that summarises the inputted data; (2) tabulated summaries of key output information (e.g., the maximum and median percentile for each species; Tables 2 and 3); and (3) graphical output. Graphical analyses include a box plot indicating differences in bat activity between static detector locations/sites (Figure 2) and scatterplots showing bat activity level (percentile) against date (Figure 3), temperature, and wind speed (Appendix S1).

# **4** | **TECHNICAL SPECIFICATIONS**

Ecobat is developed as an extension of the Indicia toolkit and uses the open-source content management system Drupal (version 7) to provide a framework for the website. Indicia is an online recording system for wildlife records that can be adapted by organizations to build their own website (Indicia 2017). Example sites which have been built using Indicia include the BBC Breathing Places Ladybird Survey [\(http://www.bbc.co.uk/breathingplaces/ladybird-survey/\)](http://www.bbc.co.uk/breathingplaces/ladybird-survey/), the North East Cetacean Project ([http://www.northeastcetaceans.](http://www.northeastcetaceans.org.uk/) [org.uk/](http://www.northeastcetaceans.org.uk/)), and the Biological Records Centre's iRecord ([https://www.](https://www.brc.ac.uk/irecord/) [brc.ac.uk/irecord/](https://www.brc.ac.uk/irecord/)). Custom Indicia code for Ecobat is written in PHP, a widely used, general-purpose scripting language. All data uploaded by the developers and end users are automatically stored in a PostgreSQL + PostGIS database on the BRC Data Warehouse, hosted by the Natural Environment Research Council's (NERC) Centre for Ecology and Hydrology (CEH). The security of the server is governed by the NERC security policy; servers are backed up nightly, and firewalls are in place to ensure data security and large storage capabilities.

Ecobat uses the open-source statistical package R (R Core Team 2016), integrated into the Ecobat website using a Shiny App (Chang, Cheng, Allaire, Xie, & McPherson, 2017). This performs analyses and

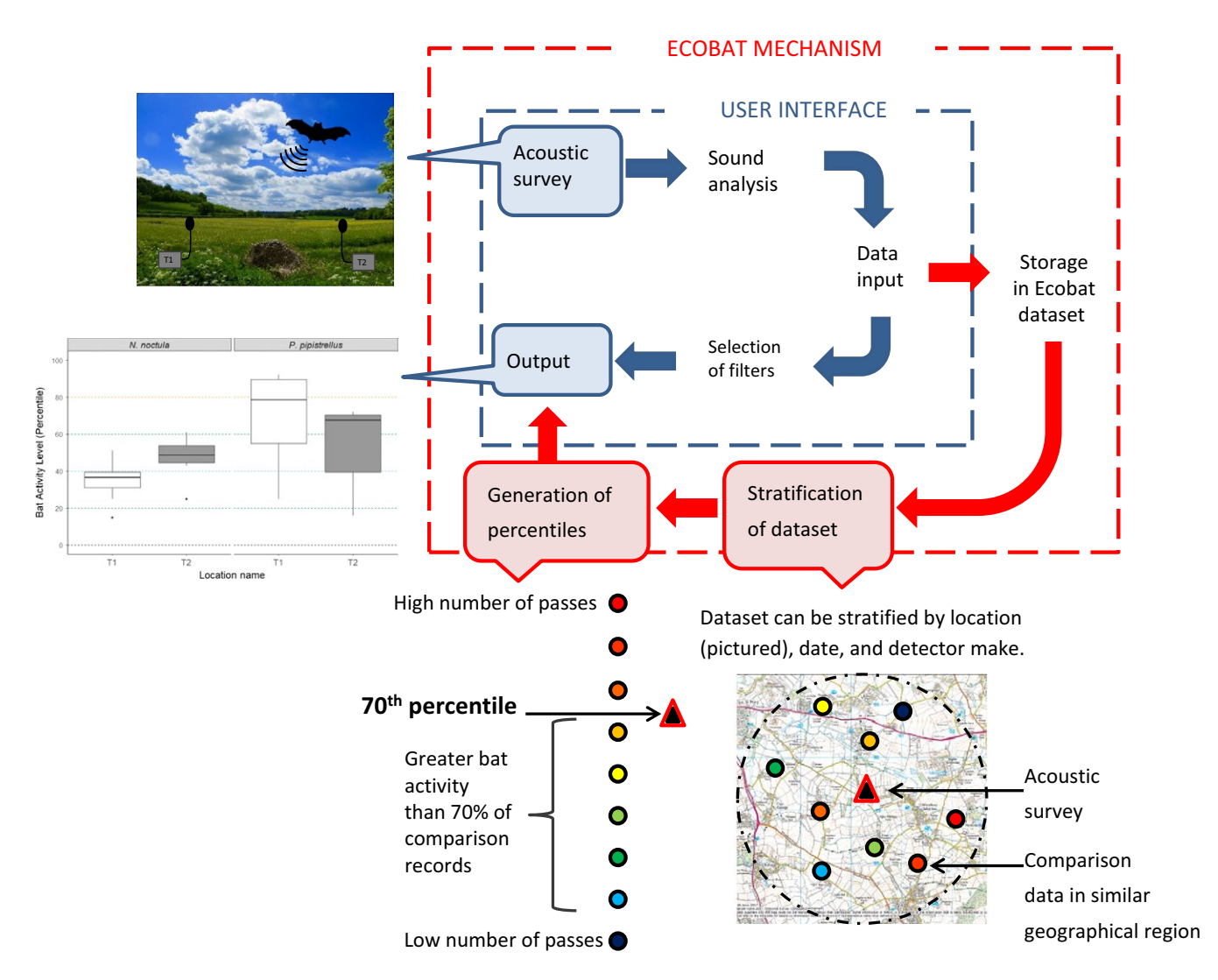

FIGURE 1 The Ecobat pathway—involving data inputting, processing, and generating an output. Users are asked to specify a number of variables or "filters" (e.g., location, date) to enable stratification of the wider dataset stored in Ecobat

TABLE 2 Example output demonstrating how nightly bat activity levels will be assigned to activity categories. Locational data have been abbreviated for brevity

| Location (latitude,<br>longitude) |                       | Nights of activity falling into different activity categories |               |          |              |     |
|-----------------------------------|-----------------------|---------------------------------------------------------------|---------------|----------|--------------|-----|
|                                   | Species/species group | High                                                          | Moderate/high | Moderate | Low/moderate | Low |
| 50.17, 5.12                       | N. noctula            |                                                               |               |          |              | 0   |
| 50.17, 5.12                       | P. pipistrellus       |                                                               | 3             |          |              |     |
| 50.37, 3.53                       | N. noctula            |                                                               | O             |          | 4            |     |
| 50.37, 3.53                       | P. pipistrellus       | 3                                                             | C             | 0        | $\Omega$     | 0   |

produces output using data retrieved from Indicia's Web services. Shiny Apps allow R to be run from within a website by providing a user-friendly point-and-click interface, while keeping the R code hidden on a server, which can be accessed when the Shiny App is being used. The integration of Shiny with the R package "R Markdown" (Allaire et al., 2017) allows Web users to upload bat activity data and easily generate downloadable, preformatted reports which have been tailored to their dataset.

# **5** | **ACCOUNTING FOR VARIABILITY BETWEEN SURVEYS**

The functionality provided by Ecobat is governed by the tradeoff between accommodating variation in acoustic surveys and providing robust analyses. All percentile outputs therefore contain the "reference range sample size" that a night of activity was contrasted against, to indicate the reliability of the output. As a

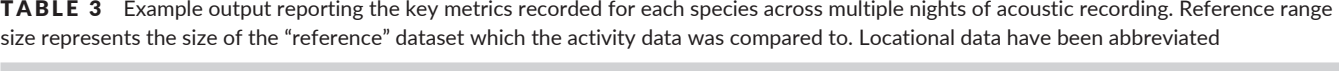

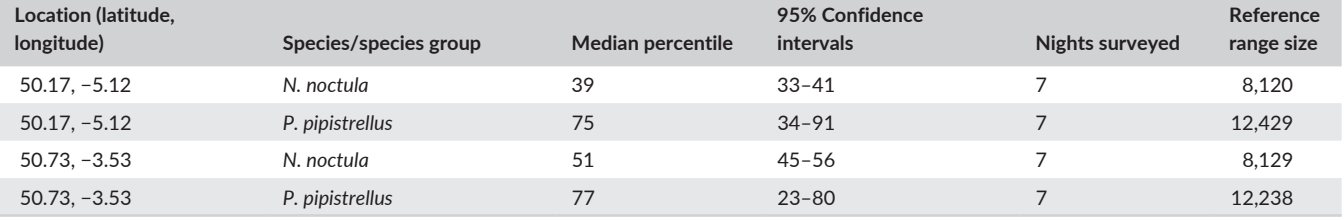

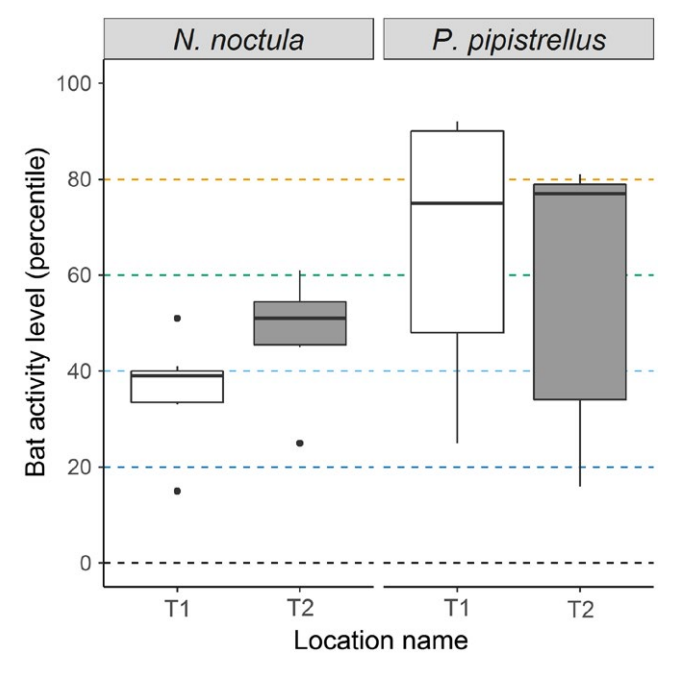

FIGURE 2 Differences in bat activity between static detectors. The center line indicates the median activity level, whereas the box represents the interquartile range (the spread of the middle 50% of nights of activity). Dashed lines indicate thresholds of bat activity categories (i.e., low activity 0–20th percentiles, low-to-moderate activity: 21st–40th percentiles)

minimum, we recommend that a reference range dataset is comprised of 200 nights of bat surveying; with smaller datasets, a recommendation to increase the reference range (by expanding sample area or date) is issued in the output. It is also currently necessary to limit the number of variables which can be controlled for, as each stratification subsets the reference dataset, reducing certainty about the assigned percentile. Initially, we have limited the stratification options to variables that we consider essential and are widely considered to exert a strong influence on bat activity; these are:

- $1.$  Location $-$ stratify at different geographical scales (100 km<sup>2</sup>, 200 km<sup>2</sup>, UK-wide);
- **2.** Seasonality—stratify for records within ±30 days of the survey date; and
- **3.** Detector make—stratify results to include only those recorded using the same make of bat detector.

![](_page_4_Figure_11.jpeg)

FIGURE 3 The activity level (percentile) of bats recorded across each night of the bat survey, split by location (here, T1 and T2) and by species

Additionally, we only provide comparisons between records that use the same definition of a bat pass. As the size of the Ecobat database increases, we will be able to allow for the selection of additional variables (Table 1), permitting more nuanced analyses. Similarly, there is a growing trend to use the presence of a bat within a time segment (e.g., 1 minute intervals) as a measure of activity rather than "bat passes" (e.g., Silva, Cabral, Hughes, & Santos, 2017); if this becomes prevalent within ecological consultancy, then this will be incorporated into the Ecobat framework. It should be noted that professional judgment is still required to interpret and frame the results generated from Ecobat within the wider ecological assessment.

# **6** | **SURVEYING EFFORT**

There will be a continual increase in the size of the Ecobat database as survey results are entered. This will improve the robustness of the reference range as the number of data points within any stratified sample will increase. We therefore provide confidence

**6 |**  LINTOTT et al.

intervals around each of the percentile estimates which indicate the confidence in the output relative to sample size (Table 3); these will become more robust and precise as the database increases. We also provide the sample size of the stratified dataset within each output; this provides consultants and policymakers with a transparent indicator of the reliability of the output. Additionally, long-term fluctuations in the population size of a species may impact the interpretation of a reference range; for example, the importance of a site for foraging bats may be masked due to a population decline. We will therefore monitor the Bat Conservation Trust's National Bat Monitoring Programme (Barlow et al., 2015) to assess population trends and, if required, implement an option for the end user to stratify the dataset by year (e.g., only include survey data recorded within the previous 3 years within the analysis) to offset this possibility.

### **7** | **DATA SHARING**

Although there has recently been a shift toward open data access within ecological consultancy (e.g., Scottish Windfarm Bird Steering Group, 2015), current data agreements with clients prevent some consultancies from being able to upload data to Ecobat. We therefore suggest there should be an industry move toward sharing ecological data which has the potential to benefit both practitioners and their clients, as it will generate more evidence-based decisions. Including the requirement to share data in best practice guidelines and new legislation, is likely to encourage a shift in culture toward open-access data.

Where clients are still reluctant to share data openly, or for sensitive datasets, uploaded records can be classified as "do not publish." This prevents these records from being publicly accessible; however, they can still be analyzed to produce numerical percentile outputs and they will contribute to Ecobat's underlying algorithms, thus making outputs more robust. Where data are publicly available, they can be shared automatically with the National Biodiversity Network and Local Record Centres, thus streamlining the process and preventing practitioners from having to upload and share data multiple times.

# **8** | **CONCLUSION AND FUTURE DIRECTIONS**

We encourage ecological practitioners to continue to contribute to the project and envisage that Ecobat will become widely used throughout the consultancy and conservation sector. Ecobat works on a positive feedback mechanism, in that the more the data are deposited in the database, the more robust the analyses become; therefore, the more the tool is used, the more useful it will become to its users. As the underlying algorithms have already been developed, there is great potential to expand the tool rapidly to include additional countries and/ or taxa.

#### **ACKNOWLEDGMENTS**

We would like to acknowledge the significant contributions of Natural England, Scottish Natural Heritage, Natural Resources Wales, the National Biodiversity Network, and the Bat Conservation Trust in initiating the project. Ecobat was created with funding from NERC (NE/ M021882/1) and is now maintained by the Mammal Society [www.](http://www.mammal.org.uk/ecostat) [mammal.org.uk/ecostat](http://www.mammal.org.uk/ecostat). The data are hosted by the NERC Centre for Ecology and Hydrology's Community Warehouse using their Indicia system.

### **CONFLICT OF INTEREST**

None declared.

#### **AUTHOR CONTRIBUTIONS**

PRL, FM, DD, and JD conceived the idea; FM gained the funding for the project PRL, SD, JVB, and EH developed the website; PRL, SD, and LK led the writing of the manuscript; all authors contributed critically to the drafts and gave final approval for publication.

#### **DATA AVAILABILITY**

The website for Ecobat can be found within the Ecostat tools of the Mammal Society at [http://www.mammal.org.uk/science-research/](http://www.mammal.org.uk/science-research/ecostat/) [ecostat/.](http://www.mammal.org.uk/science-research/ecostat/) The source code for both Indicia and Ecobat is publicly available and distributed under the GNU General Public License at [https://](https://github.com/Indicia-Team/warehouse) [github.com/Indicia-Team/warehouse](https://github.com/Indicia-Team/warehouse) and [https://github.com/Indicia-](https://github.com/Indicia-Team/ecobat)[Team/ecobat,](https://github.com/Indicia-Team/ecobat) respectively.

### **ORCID**

*Sophie Davison* <http://orcid.org/0000-0003-3479-8199>

#### **REFERENCES**

- Adams, A. M., Jantzen, M. K., Hamilton, R. M., & Fenton, M. B. (2012). Do you hear what I hear? Implications of detector selection for acoustic monitoring of bats. *Methods in Ecology and Evolution*, *3*, 992–998. <https://doi.org/10.1111/j.2041-210X.2012.00244.x>
- Adams, A. M., McGuire, L. P., Hooton, L. A., & Fenton, M. B. (2015). How high is high? Using percentile thresholds to identify peak bat activity. *Canadian Journal of Zoology*, *93*, 307–313. [https://doi.org/10.1139/](https://doi.org/10.1139/cjz-2014-0230) [cjz-2014-0230](https://doi.org/10.1139/cjz-2014-0230)
- Allaire, J. J., Cheng, J., Xie, Y., McPherson, J., Chang, W., Allen, J., … Arslan, R. (2017). *rmarkdown: Dynamic documents for R*. R package version 1.4. Retrieved from <https://CRAN.R-project.org/package=rmarkdown> (accessed 14th April 2017).
- Barlow, K. E., Briggs, P. A., Haysom, K. A., Hutson, A. M., Lechiara, N. L., Racey, P. A., … Langton, S. D. (2015). Citizen science reveals trends in bat populations: The National Bat Monitoring Programme in Great Britain. *Biological Conservation*, *182*, 14–26. [https://doi.org/10.1016/j.](https://doi.org/10.1016/j.biocon.2014.11.022) [biocon.2014.11.022](https://doi.org/10.1016/j.biocon.2014.11.022)
- Behr, O., Brinkmann, R., Hochradel, K., Mages, J., Korner-Nievergelt, F., Niermann, I., … Nagy, M. (2017). Mitigating bat mortality with

turbine-specific curtailment algorithms: A model based approach. In J. Köppel (Ed.), *Wind energy and wildlife interaction*. Presentations from the CWW2015 Conference. 1. Aufl. 1 Band. (pp. 135–160). Berlin, Germany: Springer. <https://doi.org/10.1007/978-3-319-51272-3>

- Brinkmann, R., Behr, O., Niermann, I., & Reich, M. (2011). Entwicklung von Methoden zur Untersuchung und Reduktion des Kollisionsrisikos von Fledermäusen an Onshore-Windenergieanlagen. In R. Brinkmann, O. Behr, I. Niermann & M. Reich (Eds.), *Umwelt und Raum*. Göttingen, Germany: Cuvillier.
- Chang, W., Cheng, J., Allaire, J. J., Xie, Y., & McPherson, J. (2017). *shiny: Web Application Framework for R*. R package version 1.0.1. Retrieved from <https://CRAN.R-project.org/package=shiny> (accessed 24th April 2017).
- Erickson, J. L., & West, S. D. (2002). The influence of regional climate and nightly weather conditions on activity patterns of insectivorous bats. *Acta Chiropterologica*,*4*,17–24.<https://doi.org/10.3161/001.004.0103>
- Hill, D., & Arnold, R. (2012). Building the evidence base for ecological impact assessment and mitigation. *Journal of Applied Ecology*, *49*, 6–9. <https://doi.org/10.1111/j.1365-2664.2011.02095.x>
- Hulme, P. E. (2014). Editorial: Bridging the knowing–doing gap: Know-who, know-what, know-why, know-how and know-when. *Journal of Applied Ecology*, *51*, 1131–1136. <https://doi.org/10.1111/1365-2664.12321>
- Indicia (2017). The open source wildlife recording toolkit: Indicia. Retrieved from <http://www.indicia.org.uk/> (accessed 9th October 2017).
- Kalko, E. K. V., Villegas, S. E., Schmidt, M., Wegmann, M., & Meyer, C. F. J. (2008). Flying high – Assessing the use of the aerosphere by bats. *Integrative and Comparative Biology*, *48*, 60–73.
- Lintott, P. R., Bunnefeld, N., Minderman, J., Fuentes-Montemayor, E., Mayhew, R. J., Olley, L., & Park, K. J. (2015). Differential responses to woodland character and landscape context by cryptic bats in urban environments. *PLoS ONE*, *10*, e0126850. [https://doi.org/10.1371/jour](https://doi.org/10.1371/journal.pone.0126850)[nal.pone.0126850](https://doi.org/10.1371/journal.pone.0126850)
- Lintott, P. R., Fuentes-Montemayor, E., Goulson, D., & Park, K. J. (2014). Testing the effectiveness of surveying techniques in determining bat community composition within woodland. *Wildlife Research*, *40*, 675–684.
- R Core Team (2016). *R: A language and environment for statistical computing*. Vienna, Austria: R Foundation for Statistical Computing. Retrieved from <https://www.R-project.org/> (accessed 10th March 2017).
- Razgour, O. N., Korine, C., & Saltz, D. (2011). Does interspecific competition drive patterns of habitat use in desert bat communities? *Oecologia*, *167*, 493–502. <https://doi.org/10.1007/s00442-011-1995-z>
- Roche, N., Langton, S., Aughney, T., Russ, J. M., Marnell, F., Lynn, D., & Catto, C. (2011). A car-based monitoring method reveals new information on

bat populations and distributions in Ireland. *Animal Conservation*, *14*, 642–651. <https://doi.org/10.1111/j.1469-1795.2011.00470.x>

- Russ, J. M., Briffa, M., & Montgomery, W. I. (2003). Seasonal patterns in activity and habitat use by bats (*Pipistrellus* spp. and *Nyctalus leisleri*) in Northern Ireland, determined using a driven transect. *Journal of Zoology*, *259*, 289–299. <https://doi.org/10.1017/S0952836902003254>
- Scottish Windfarm Bird Steering Group (2015). About SWBSG. Retrieved from <http://www.swbsg.org/index.php/about-swbsg> (accessed 9th December 2016).
- Silva, C., Cabral, J. A., Hughes, S. J., & Santos, M. (2017). A modelling framework to predict bat activity patterns on wind farms: An outline of possible applications on mountain ridges of North Portugal. *Science of the Total Environment*, *581*, 337–349. [https://doi.org/10.1016/j.](https://doi.org/10.1016/j.scitotenv.2016.12.135) [scitotenv.2016.12.135](https://doi.org/10.1016/j.scitotenv.2016.12.135)
- Vaughan, N., Jones, G., & Harris, S. (1997). Habitat use by bats (Chiroptera) assessed by means of a broad-band acoustic method. *Journal of Applied Ecology*, *34*, 716–730. <https://doi.org/10.2307/2404918>
- Walters, C. L., Collen, A., Lucas, T., Mroz, K., Sayer, C. A., & Jones, K. E. (2013). Challenges of using bioacoustics to globally monitor bats. In R. A. Adams, & S. C. Pedersen (Eds.), *Bat evolution, ecology, and conservation* (pp. 479–499). New York, NY: Springer. [https://doi.](https://doi.org/10.1007/978-1-4614-7397-8) [org/10.1007/978-1-4614-7397-8](https://doi.org/10.1007/978-1-4614-7397-8)
- Zwart, M. C., Robson, P., Rankin, S., Whittingham, M. J., & McGowan, P. J. (2015). Using environmental impact assessment and post-construction monitoring data to inform wind energy developments. *Ecosphere*, *6*, 1–11. <https://doi.org/10.1890/es14-00331.1>

### **SUPPORTING INFORMATION**

Additional Supporting Information may be found online in the supporting information tab for this article.

**How to cite this article:** Lintott PR, Davison S, van Breda J, et al. Ecobat: An online resource to facilitate transparent, evidence-based interpretation of bat activity data. *Ecol Evol*. 2017;00:1–7. <https://doi.org/10.1002/ece3.3692>